etWare, 4

NetWare 4

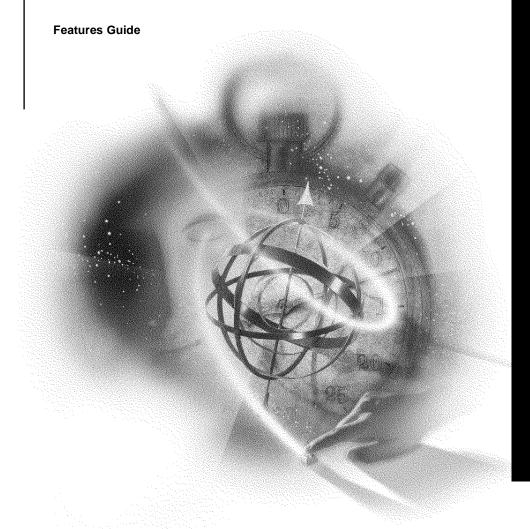

# Novell

disclaimer

Novell, Inc. makes no representations or warranties with respect to the contents or use of this documentation, and specifically disclaims any express or implied warranties of merchantability or fitness for any particular purpose. Further, Novell, Inc. reserves the right to revise this publication and to make changes to its content, at any time, without obligation to notify any person or entity of such revisions or changes.

Further, Novell, Inc. makes no representations or warranties with respect to any software, and specifically disclaims any express or implied warranties of merchantability or fitness for any particular purpose. Further, Novell, Inc. reserves the right to make changes to any and all parts of Novell software, at any time, without any obligation to notify any person or entity of such changes.

export notice

This product may require export authorization from the U.S. Department of Commerce prior to exporting from the U.S. or Canada.

trademarks

Novell and NetWare are registered trademarks of Novell, Inc. in the United States and other countries.

A complete list of trademarks and their respective owners appears in "Trademarks" on page 47.

Copyright © 1993-1999 Novell, Inc. All rights reserved. No part of this publication may be reproduced, photocopied, stored on a retrieval system, or transmitted without the express written consent of the publisher.

U.S. Patent Nos. 5,157,663; 5,349,642; and 5,455,932. U.S. Patent Application No. 5,572,528. U.S. and Foreign Patents Pending.

Novell, Inc. 122 East 1700 South Provo, UT 84606 U.S.A.

NetWare 4 Features Guide December 1998 104-000041-001

# **Contents**

| Αb | out NetWare 4                               |
|----|---------------------------------------------|
|    | How to Use This Manual                      |
| 1  | Differences between NetWare 3 and NetWare 4 |
|    | Novell Directory Services                   |
|    | Server Operating System                     |
|    | Multiple Language Support                   |
|    | Additional Hardware Bus Support             |
|    | Additional Information                      |
|    | Installation                                |
|    | Installing from CD-ROM                      |
|    | Installation Options                        |
|    | Novell Product Installations                |
|    | Version Checking during Installation        |
|    | Additional Information                      |
|    | File Services                               |
|    | File Compression                            |
|    | Block Suballocation                         |
|    | NetWare Peripheral Architecture             |
|    | High Capacity Storage System (HCSS)         |
|    | Additional Information                      |
|    | Storage Management Services                 |
|    | Improvements in SBACKUP.NLM                 |
|    | Enhanced Target Service Agents              |
|    | Additional Information                      |
|    | Connectivity Services                       |
|    | Protocol Management                         |
|    | Large Internet Packets                      |
|    | Packet Burst Protocol                       |
|    | NetWare Link Services Protocol              |
|    | Load and Bind Multiple Protocols            |
|    | Additional Information                      |

|          | Print Services                                        | 14<br>14<br>15 |
|----------|-------------------------------------------------------|----------------|
|          | Additional Information                                | 15<br>16       |
| <u> </u> | Features in NetWare 4.11/4.2                          |                |
|          | Novell Directory Services                             | 20             |
|          | NetWare Administrator and NETADMIN                    | 20<br>21       |
|          | Additional Information                                | 22             |
|          | Application Services                                  | 22             |
|          | Messaging Services                                    | 23             |
|          | NetWare Licensing Services                            | 24             |
|          | Server Operating System                               | 24             |
|          | Improved Abend Recovery Options                       | 24             |
|          | NetWare Symmetric MultiProcessing                     | 25             |
|          | SFT III Enhancements                                  | 25             |
|          | UPS Connection through a Serial Port                  | 26             |
|          | CLIB Enhanced                                         | 26             |
|          | Platform-Related Improvements                         | 27             |
|          | Other Changes                                         | 27             |
|          | Additional Information                                | 28             |
|          | Installation                                          | 28             |
|          | Hardware Detection during Installation                | 28             |
|          | Additional Information                                | 29             |
|          | File Services                                         | 29             |
|          | Support for Long Filenames                            | 29             |
|          | Volume Capacity Supports 16 Million Directory Entries | 29             |
|          | Other Changes                                         | 30             |
|          | Additional Information                                | 30             |
|          | Storage Management Services (SMS)                     | 30             |
|          | SBACKUP Improvements                                  | 30             |
|          | NDS Backup and Restore Improved                       | 31             |
|          | Additional Target Service Agents                      | 31             |
|          | Additional Information                                |                |
|          | Connectivity Services                                 | 32             |
|          | Print Services                                        | 33             |
|          | Additional Information                                | 33             |

# 3 New and Enhanced NetWare Utilities

| ver Utilities                      |      |
|------------------------------------|------|
| New Server Utilities               | . 37 |
| Consolidated Server Utilities      |      |
| rkstation Utilities                | 41   |
| New Workstation Utilities          | 43   |
| Consolidated Workstation Utilities | 46   |
| idemarks                           |      |
| vell Trademarks                    | 47   |
| rd-Party Trademarks                | 53   |

# About NetWare 4

This manual introduces you to new and updated features included in the latest version of the Novell<sup>®</sup> NetWare  $^{\$}$   $4^{\text{TM}}$  operating system, NetWare 4.2.

NetWare 4.2 is the ideal operating system for organizations of all sizes that require a high-performance, reliable, cost-effective network services platform.

#### NetWare 4.2 provides

- Enhanced basic network services, such as file and print services.
- Industry-leading security, directory, routing, and management services.

Unlike competitive network operating systems, NetWare 4 is based on many years of experience and provides networking solutions that are available today and ready for tomorrow. Also, Novell's networking solutions are supported by extensive sales and support channels.

# **How to Use This Manual**

How you approach the information in this manual depends on how much you already know about the NetWare operating system and its related services.

The following table indicates which chapter you should begin with, depending on your background.

| If you are                                            | Then                                                                                                    |
|-------------------------------------------------------|----------------------------------------------------------------------------------------------------|
| New to networking or the NetWare operating system     | Scan the material in this book and begin reading <i>Guide to NetWare 4 Networks</i> ; then read <i>Installation and Upgrade</i> . |
| Upgrading from NetWare 2 or<br>NetWare 3 to NetWare 4 | Begin with Chapter 1, "Differences between NetWare 3 and NetWare 4," on page 1.                                                   |
| Upgrading from NetWare 4.x to NetWare 4.2             | Begin with Chapter 2, "Features in NetWare 4.11/4.2," on page 17.                                                                 |

As you read through the information in this manual, you may be unfamiliar with a few terms or acronyms. For additional information on NetWare and networking terms, see NetWare 4 Concepts.

Note: In Novell documentation, an asterisk denotes a trademarked name belonging to a third-party company. Novell trademarks are denoted with specific trademark symbols, such as TM.

# **User Comments**

We are continually looking for ways to make our products and our documentation as easy to use as possible.

You can help us by sharing your comments and suggestions about how our documentation could be made more useful to you and about inaccuracies or information gaps it might contain.

Submit your comments by using the User Comments Form provided or by writing to us directly at the following address:

Novell, Inc. **Documentation Development** MS PRV C-23-1 122 East 1700 South Provo, UT 84606 USA

Fax (801) 861-3002

We appreciate your comments.

chapter

# Differences between NetWare 3 and NetWare 4

The following table provides a summary of the major differences between the NetWare  $^{\circledR}$  3 and the NetWare 4 operating systems.

Table 1-1
Differences between NetWare 3 and NetWare 4

| Service                                                                 | Feature or Utility                               | NetWare 3                                                     | NetWare 4                                                                              |
|-------------------------------------------------------------------------|--------------------------------------------------|---------------------------------------------------------------|----------------------------------------------------------------------------------------|
| Bindery/Novell Directory<br>Services <sup>TM</sup> (NDS <sup>TM</sup> ) | Database of network resources                    | Server-based bindery                                          | Global, distributed directory                                                          |
| Server Operating<br>System                                              | Language support                                 | Supports English                                              | Supports multiple languages                                                            |
| Installation                                                            | Install from CD-ROM                              | Not supported in<br>NetWare 2 or NetWare<br>3.11              | Fully supported                                                                        |
|                                                                         |                                                  | NetWare 3.12 requires a system disk in addition to the CD-ROM |                                                                                        |
|                                                                         | Simple and custom installation options           | Not available                                                 | Included                                                                               |
| File Services                                                           | Automatic file compression                       | Not available                                                 | Included                                                                               |
|                                                                         | Block suballocation                              | Not available                                                 | Included                                                                               |
|                                                                         | NetWare Peripheral<br>Architecture <sup>TM</sup> | Not supported until<br>NetWare 3.12                           | Fully supported                                                                        |
|                                                                         | High Capacity Storage<br>System                  | Not available                                                 | Included                                                                               |
| Storage Management<br>Services <sup>TM</sup>                            | SBACKUP utility                                  | Basic functionality                                           | Improved interface and performance                                                     |
|                                                                         | SBACKUP utility                                  | Writes backup files in a proprietary format                   | Writes SIDF-compliant backup files                                                     |
|                                                                         | Target Service Agents                            | Limited support                                               | Improved performance;<br>can be managed by<br>NetWare Navigator <sup>TM</sup><br>hosts |

| Service               | Feature or Utility                                       | NetWare 3                 | NetWare 4                                                          |
|-----------------------|----------------------------------------------------------|---------------------------|--------------------------------------------------------------------|
| Connectivity Services | Protocol Management                                      | Limited support           | Enhanced support for multiple protocols and additional utilities   |
|                       | Large Internet Packets                                   | Not supported             | Supported                                                          |
|                       | Packet Burst <sup>TM</sup> Protocol                      | Not supported             | Supported                                                          |
|                       | Load and bind multiple protocols during installation     | Not available             | Support for AppleTalk* and TCP/IP in addition to IPX <sup>TM</sup> |
| Print Services        | Print Server, Print<br>Queue, and Printer<br>information | Bindery based             | Directory based                                                    |
|                       | Print Server                                             | Service up to 16 printers | Service up to 256 printers                                         |
| Security Services     | RSA public/private key encryption                        | Not available             | Fully implemented                                                  |
|                       | AUDITCON utility                                         | Not available             | Provides auditing of file system and Directory events              |

The rest of this chapter provides more detailed information about the major differences between the NetWare 3 and NetWare 4 operating systems.

# **Novell Directory Services**

The most significant difference between NetWare 3 and NetWare 4 is the use of Novell Directory Services (NDS $^{TM}$ ). NDS provides a powerful infrastructure that is used to locate and access information across a network and beyond.

The key element of NDS is the Directory, a distributed database containing records for all the network resources an organization requires. Users, groups, and network resources, such as printers, servers, and volumes, are represented as individual objects in the Directory database.

The Directory database organizes resources in a hierarchical tree structure, independent of their physical location. Users and supervisors can access any network service without having to know the physical location of the server that provides the service.

The Directory replaces the bindery, which served as the system database in NetWare 3. In NetWare 3, each server required its own bindery, which was managed independently of all other servers and their binderies. In NetWare 4, however, NDS supports an entire network of servers. Instead of storing network information on one server that can become a single point of failure, information is distributed and replicated throughout the network.

In NetWare 4, compatibility with previous versions of NetWare is provided through Bindery Services and the NetSync™ utility.

The following table provides references for more information:

| For information about            | Refer to                                                                          |
|----------------------------------|-----------------------------------------------------------------------------------|
| Understanding NDS                | Guide to NetWare 4 Networks                                                       |
| Configuring and managing NDS     | "Managing Novell Directory Services<br>Objects" in <i>Supervising the Network</i> |
| Enhancements in NetWare 4.11/4.2 | "Novell Directory Services" on page 20 in this book                               |

# **Server Operating System**

The NetWare server operating system has been enhanced and improved in NetWare 4. The most important changes are described here.

# **Multiple Language Support**

The NetWare 4 operating system, NetWare Loadable Module<sup>TM</sup> (NLM<sup>TM</sup>) programs, and utilities use English as the default language but can be set to several other languages. You can have NLM programs running in different languages at the same time. In addition, you can set the language for the following: Server, Message files, and Console keyboard.

# **Additional Hardware Bus Support**

With NetWare 4, the NetWare server operating system supports the PCI and PCMCIA bus systems.

#### **Additional Information**

| For information about                      | Refer to                                                |
|--------------------------------------------|---------------------------------------------------------|
| Configuring NetWare to use other languages | "Common Management Tasks" in<br>Supervising the Network |
| Enhancements in NetWare 4.11/4.2           | "Server Operating System" on page 24 in this book       |

# Installation

To improve the process of installing NetWare 4, the installation program and system files are available on CD-ROM, and you can choose to install NetWare using a simple or custom option.

# Installing from CD-ROM

All NetWare 4 program files are now contained on the *NetWare 4 Operating System CD-ROM*. Online documentation files are contained on the *NetWare 4 Online Documentation CD-ROM*.

With the *NetWare 4 Operating System* CD-ROM, you can install the NetWare operating system quickly and without swapping disks.

#### **Installation Options**

You have two options to control the complexity of installing NetWare 4: the simple installation or the custom installation.

#### Simple Installation

The simple installation option makes a number of assumptions and therefore requires the installer to make fewer decisions. This makes a NetWare 4 server easy and quick to install.

The simple installation configuration creates a simple, one-level Novell Directory Services (NDS) organization. If you want additional levels, they can be added to the organization later using the NetWare Administrator utility.

#### **Custom Installation**

The custom installation option makes no assumptions, enabling you to customize a server installation.

Some NetWare options, such as spanning volumes across multiple drives and loading and binding TCP/IP and AppleTalk protocols, are available only through the custom installation option.

The custom installation option enables you to create a multilevel Directory structure, meaning the Directory tree can have more than one container object.

#### **Novell Product Installations**

You can install a variety of other Novell® products at the same time as you install the server.

You can also perform installation tasks such as upgrading print services, and configuring communication protocols.

#### **Version Checking during Installation**

During the file copying process, when existing or newer version files are located, a prompt appears indicating the existence of the file on the server.

Options displayed on the screen then enable you to choose the following actions: continue and overwrite the file, do not overwrite the file, always overwrite files, never overwrite files, or abort copying.

#### **Additional Information**

| For information about            | Refer to                               |
|----------------------------------|----------------------------------------|
| Installing NetWare 4             | Installation and Upgrade               |
| Enhancements in NetWare 4.11/4.2 | "Installation" on page 28 in this book |

# **File Services**

With NetWare 4, file system improvements include automatic file compression, block suballocation, NetWare Peripheral Architecture support, and extended storage capacity.

# **File Compression**

File compression enables NetWare 4 to compress files as they are saved to a server's hard disk. Using file compression enables a server to more effectively use disk space. For example, 600 MB of data on a volume can be compressed to as little as 222 MB.

Users can flag their files or directories so that they are compressed after being used or so that they are never compressed. If files flagged for compression are not accessed for a set amount of time, they are automatically compressed. Files are uncompressed when a user accesses them again.

File compression does not reduce network traffic because data is compressed only on the hard disk. Files saved to a backup tape cannot be compressed with this feature, but they can be backed up in the compressed format.

A volume is enabled for file compression by default when you install NetWare 4. However, during an upgrade to NetWare 4, a volume is disabled for file compression by default.

#### **Block Suballocation**

Block suballocation allows a portion of a file that exceeds the volume's default block size to share a disk block with other files. This enables a more efficient use of server disk space.

# **NetWare Peripheral Architecture**

The NetWare Peripheral Architecture (NWPA) enables broader driver support for host adapters and connected hardware devices.

NWPA separates NetWare driver support into two components: a Host Adapter Module (HAM) and a Custom Device Module (CDM). The HAM drives the host adapter hardware (bus). The CDM drives hardware devices attached to a host adapter bus.

The main advantages of using NWPA rather than a single disk driver (a .DSK file) are that NWPA is better designed for scalability and that CDMs enable autodetection of hardware. When you want to connect a new hardware device to the host bus adapter, you need to load only the appropriate HAM. NWPA.NLM is automatically loaded and the computer is scanned for new devices. If a new device is found, the appropriate CDM is loaded.

# **High Capacity Storage System (HCSS)**

HCSS extends the storage capacity of a NetWare server by integrating an optical disk library, called a <code>jukebox</code>, into the NetWare file system. A <code>jukebox</code> is a high-capacity storage device that uses an autochanger to mount and dismount optical disks that are held in an optical drive.

HCSS uses a process called *data migration* to move file data between faster, low-capacity storage devices (the server's hard disk) and slower, high-capacity storage devices (optical disks in a jukebox). HCSS uses free space on the server's hard disk to temporarily cache the most active

files. When the volume reaches its preconfigured limit and space is needed to store additional files, the least-active files are transparently migrated to optical disks, and more volume space becomes available.

When a user requests a migrated file, HCSS automatically copies the file from the jukebox to the server's hard disk. Users and programs access files on a jukebox using the same commands used to access files from the hard disk. To the network user, the pathname of a file remains the same whether the file resides on the hard disk or on an optical disk.

HCSS places a *migration key* for all migrated file data on any volume with migrated data. If the server goes down, only the migration key needs to be restored. The migrated file data remains intact on the jukebox.

#### Additional Information

| For information about            | Refer to                                                                           |
|----------------------------------|------------------------------------------------------------------------------------|
| File compression                 | "Using File Compression" in<br>Supervising the Network                             |
| Block suballocation              | "Manage NetWare Volumes" in<br>Installation and Upgrade                            |
| NetWare Peripheral Architecture  | "NetWare Peripheral Architecture (NWPA)" in Installation and Upgrade               |
| HCSS                             | "Migrating Data Using the High Capacity Storage System" in Supervising the Network |
| Enhancements in NetWare 4.11/4.2 | "File Services" on page 29 in this book                                            |

# **Storage Management Services**

NetWare 4 includes an enhanced version of the Storage Management Services (SMS<sup>TM</sup>) software.

SMS enables data to be stored and retrieved from storage devices attached to the network. SMS functions independently of specific backup and restore hardware and file systems such as DOS, OS/2, Macintosh, Windows, or UNIX.

SMS can use media that is compliant with the System Independent Data Format (SIDF) specification, the industry standard for hardware and software independent backup and restore processes.

# Improvements in SBACKUP.NLM

The SBACKUP.NLM utility, which is Novell's SMS-compliant backup utility, has been simplified to make custom backup and restore operations easier. In addition, SBACKUP's performance has been improved.

SBACKUP writes media that is compliant with the System Independent Data Format (SIDF) specification, and backup tapes made with SBACKUP can be read by any restore application that reads and writes SIDF-compliant media.

# **Enhanced Target Service Agents**

A Target Service Agent (TSA) is a software program that runs on a server or workstation that, in conjunction with an SMS-compliant backup utility, allows data from a specific workstation or server to be backed up and restored.

Novell's workstation TSA program has been improved to process requests up to 30% faster and now supports management from NetWare Navigator hosts.

Note: NetWare Navigator is an electronic data and software distribution tool, which is sold separately. NetWare Navigator enables network supervisors to distribute and install business-critical applications, desktop operating systems, and network operating systems to workstations and clients.

Novell's NDS TSA program has been improved to enable you to restore specified Directory contexts without having to restore the entire backup session of the Directory database.

#### Additional Information

| For information about                               | Refer to                                                               |
|-----------------------------------------------------|------------------------------------------------------------------------|
| Storage Management Services and the SBACKUP utility | "Backing Up and Restoring Data" in Supervising the Network             |
| Target Service Agents                               | "Target Service Agent" in Concepts                                     |
| NetWare Navigator                                   | Your local Novell Authorized Reseller or call 1-800-NETWARE (638-9273) |
| Enhancements in NetWare 4.11/4.2                    | "Storage Management Services (SMS)" on page 30 in this book            |

# **Connectivity Services**

Notable features affecting NetWare connectivity in NetWare 4 include improved utilities for managing multiple protocols, support for Large Internet Packets, the Packet Burst protocol, the NetWare Link Services Protocol™, and the ability to load and bind multiple protocols during a NetWare server installation.

# **Protocol Management**

NetWare 4 provides extensive internetworking services. Supported protocols enable systems on separate LAN segments to communicate, even if the LAN types are different. NetWare 4 supports the most popular network protocols (IPX, AppleTalk, and TCP/IP) and the most popular data-link protocols (Ethernet, token ring, ARCnet\*, LocalTalk\*, and FDDI).

NetWare 4 protocols are based on accepted networking standards wherever these are available to ensure compatibility with workstations, servers, and routers from other vendors. LAN interfaces use the Novell Open Data-Link Interface<sup>TM</sup> (ODI<sup>TM</sup>) specification, so you can choose LAN controller boards from many vendors and many media types.

NetWare 4 includes the new INETCFG utility, which guides you through the internetwork configuration process with menus, windows, and context-sensitive help. For example, INETCFG provides facilities for configuring boards and protocols. This utility replaces an older style of configuration that required you to edit LOAD and BIND commands manually.

The MONITOR utility lets you view IPX and LAN interface statistics, as well as numerous system resources, such as memory pools, CPU usage, and NetWare Loadable Module (NLM) programs.

Management of the IPX, TCP/IP, and AppleTalk protocols is implemented through the Simple Network Management Protocol (SNMP) according to the most recent standard Management Information Base (MIB) definitions for each protocol. The IPXCON, TCPCON, and ATCON utilities use SNMP to examine protocol statistics and tables and to modify some parameters. You can manage the instrumented protocols with the Novell ManageWise<sup>TM</sup> product or any other SNMP-based console.

# **Large Internet Packets**

Prior to NetWare 4, a workstation negotiated with a NetWare server to determine an acceptable packet size for all communications. If, during this negotiation, the server detected a router between it and the workstation, the server limited the maximum packet size to 576 bytes.

However, some network architectures, such as Ethernet and token ring, support packets larger than 576 bytes. So, the Large Internet Packet (LIP) feature enables a workstation to determine the maximum packet size based on the maximum size supported by the router.

With NetWare 4, the LIP feature is enabled by default at both the server and workstation.

#### Packet Burst Protocol

The Packet Burst protocol enables high-performance NCP data transmission between workstations and servers by eliminating the need to sequence and acknowledge each packet. Packet Burst is designed to transmit multipacket messages efficiently over the internetwork.

#### NetWare Link Services Protocol

To improve internetwork communications, Novell introduced the NetWare Link Services Protocol (NLSP). Where NetWare servers have traditionally used RIP (Routing Information Protocol) to exchange routing information and SAP (Services Advertising Protocol) to exchange service information, NLSP provides link state routing for IPX internetworks.

NLSP exchanges routing information between routers and makes routing decisions based on that information. For workstation-to-router communication, NLSP routers continue to use RIP and SAP.

NLSP routers exchange information such as connectivity states, path costs, throughput, maximum packet size (MTU size), and networks learned through RIP (external network numbers). In networks with RIP/SAP devices, NLSP routers keep track of services and external (RIP-based) routes. By exchanging this information with its peer routers, each NLSP router builds and maintains a logical map of the entire network. Unlike RIP and SAP, which periodically broadcast routing and service information, NLSP transmits routing information only when a change occurs in a route or service, or every two hours—whichever occurs first.

# **Load and Bind Multiple Protocols**

If you choose the custom installation option to install a NetWare 4 server, you can specify whether you want the NetWare 4 server to load the TCP/IP and AppleTalk protocols in addition to the Internetwork Packet Exchange (IPX) protocol.

If you select TCP/IP, you are prompted to enter a valid IP address and IP mask number. You are also prompted to install the NetWare/IP software.

#### Additional Information

| For information about                             | Refer to                                                 |
|---------------------------------------------------|----------------------------------------------------------|
| The Large Internet Packet feature                 | "Large Internet Packet" in Concepts                      |
| The Packet Burst protocol                         | "Packet Burst protocol" in Concepts                      |
| NLSP                                              | Novell Guide to NLSP Migration                           |
| Loading and binding protocols during installation | "Load the Device Drivers" in<br>Installation and Upgrade |
| The NetWare/IP software                           | NetWare/IP Administrator's Guide                         |
| Enhancements in NetWare 4.11/4.2                  | "Connectivity Services" on page 32 in this book          |

# **Print Services**

With NetWare 4, traditional NetWare print services have been improved.

# **Printing and the Directory**

In NetWare 3, only the print server and print queues exist as bindery objects; printers are defined as attributes of the print server.

In NetWare 4, print servers, print queues, and printers are all represented as individual objects in the Directory. Each Print Server, Print Queue, and Printer object can be created and managed independently.

Additionally in NetWare 4, network users do not need to know about print queues or print servers. Users can send print jobs to a printer by simply specifying the printer name. NetWare and the Directory take care of all print queue activity.

#### Other Enhancements

With NetWare 4, print services have been enhanced to include the following features and improvements:

- ◆ NetWare 4 servers use NPRINTER.NLM to make attached printers available to the network; DOS workstations use NPRINTER.EXE, which replaces RPRINTER.EXE at the workstation.
- ◆ A single print server can now service up to 256 printers.
- ◆ NetWare 4 print servers include complete compatibility with the SFT III™ environment.
- You can now configure print queue polling intervals.
- NetWare 4 includes support for third-party print job configurations, and you can now have an unlimited number of print job configurations.
- ◆ PCONSOLE includes a Quick Setup feature.
- You can manage network printing with the NetWare Administrator utility.

#### Additional Information

| For information about                                            | Refer to                                                                                  |
|------------------------------------------------------------------|-------------------------------------------------------------------------------------------|
| Network printing and the Directory                               | "Planning and Setting Up NetWare Print Services" in <i>Print Services</i>                 |
| NPRINTER.NLM and<br>NPRINTER.EXE                                 | "Setting Up and Servicing Print<br>Servers" in <i>Print Services</i>                      |
| Manaing Print Services with the<br>NetWare Administrator utility | "Managing Print Services with the NetWare Administrator Utility" in <i>Print Services</i> |
| Enhancements in NetWare 4.11/4.2                                 | "Print Services" on page 33 in this book                                                  |

# **Auditing**

The AUDITCON utility provides auditing functionality in NetWare 4. Auditing is the process of monitoring your records and systems to ensure information is properly protected, handled, and managed. AUDITCON, which is fully configurable and protected by password, records specific Directory and file system events on the network.

The following table references where to find more information:

| For information about | Refer to             |
|-----------------------|----------------------|
| AUDITCON              | Auditing the Network |

# **2** Features in NetWare 4.11/4.2

The following table provides a summary of the major differences between previous versions of NetWare  $^{\circledR}$  4 and the NetWare 4.11/4.2 operating system.

Table 2-1 **New Features in NetWare 4.11/4.12** 

| Service                                                | Feature or Utility                                                                                | Previous versions of<br>NetWare 4              | NetWare 4.11                                                                              |
|--------------------------------------------------------|---------------------------------------------------------------------------------------------------|------------------------------------------------|-------------------------------------------------------------------------------------------|
| Novell <sup>®</sup> Directory<br>Services <sup>™</sup> | NetWare Administrator                                                                             | Windows 3.x version only                       | Windows 3.x and<br>Windows 95/98 versions                                                 |
|                                                        |                                                                                                   | Limited customization capabilities             | Configurable status bar, toolbar, property pages                                          |
|                                                        |                                                                                                   | Supports connection to a single Directory tree | Supports connection to multiple Directory trees                                           |
|                                                        | Partition and replica management                                                                  | Managed by PARTMGR and Partition Manager       | Managed by the new NDS™ Manager utility                                                   |
| Application Services                                   | NetWare Application<br>Manager <sup>TM</sup> and<br>NetWare Application<br>Launcher <sup>TM</sup> | Unavailable                                    | Included, providing managed access to network applications                                |
| NetWare Licensing<br>Services                          | Integrated license management                                                                     | Unavailable                                    | Included                                                                                  |
| System Ne Mu                                           | Abend recovery                                                                                    | Limited options                                | Improved abend recovery options                                                           |
|                                                        | NetWare Symmetric<br>MultiProcessing                                                              | Available from OEM partners only               | Included                                                                                  |
|                                                        | UPS connections                                                                                   | Limited to mouse port or third-party card      | Serial port connection supported                                                          |
|                                                        | CLIB.NLM                                                                                          | A single module                                | 6 related modules                                                                         |
| Installation                                           | Hardware detection                                                                                | Limited                                        | Substantially improved                                                                    |
|                                                        | Upgrade utilities                                                                                 | Limited                                        | Existing utilities have been improved and two additional migration utilities are provided |

| Service                                      | Feature or Utility                                                                                   | Previous versions of<br>NetWare 4    | NetWare 4.11                                                                                             |
|----------------------------------------------|----------------------------------------------------------------------------------------------------|--------------------------------------|----------------------------------------------------------------------------------------------------|
| File Services                                | Support for long filenames                                                                           | Not supported                        | LONG.NAM supports<br>extended name spaces<br>for the Windows 95/98<br>amd Windows NT                     |
|                                              | Volume capacity                                                                                      | Limit of 2 million directory entries | Each NetWare volume can handle up to 16 million directory entries                                        |
| Storage Management<br>Services <sup>TM</sup> | SBACKUP                                                                                              | Limited backup services for NDS      | Improved backup services for NDS                                                                         |
|                                              | Target Service Agents (TSA)                                                                          | Available for DOS and Windows 3.1x   | Windows 95/98 TSAs included                                                                              |
| Connectivity Services                        | NetWare/IP 2.2                                                                                       | Available, but not integrated        | Fully integrated                                                                                         |
| Print Services                               | NPrinter Manager<br>(NPTWIN95.EXE)                                                                   | Unavailable                          | Enables you to make a printer connected to a workstation using Windows 95/98 available to network users. |
|                                              | NetWare Administrator                                                                                | No Quick Setup for Print<br>Services | Print Services Quick<br>Setup option available                                                           |
|                                              | AUDITCON                                                                                             | Limited events auditing              | Can audit many additional events                                                                         |
| Net2000                                      | APIs designed to<br>expose network<br>services for developing<br>distributed network<br>applications | Unavailable                          | Included                                                                                                 |

The rest of this chapter provides more detailed information about the major differences between previous versions of NetWare 4 and the NetWare 4.11/4.2 operating system.

# **Novell Directory Services**

With each release of NetWare 4, Novell Directory Services has been improved. In NetWare 4.11/4.2, the Directory has been enhanced or changed in the following ways:

The User Template object is now an object class, or a specific type of object, instead of a User object with a specific name and attributes. The User Template object enables you to create users quickly.

When defining the User Template, you can specify a set of default values for User objects, including rights to the file system and Directory objects. Also, you can define a setup script for copying files into the new user's home directory.

The User Template object facilitates setting up new User objects. However, you cannot use the User Template object to modify existing User objects.

 Audit Log files are now represented by and managed as Directory objects. This enables you to control access to Audit Log files by using Directory rights assignments.

In addition to these improvements, the utilities you use to manage Novell Directory Services have been updated and enhanced. The most important enhancements are described here.

#### **NetWare Administrator and NETADMIN**

The primary utilities you use to manage the Directory, the easy-to-use, graphical NetWare Administrator utility or the DOS menu-based NETADMIN utility, have been enhanced to include the following features:

 A Windows 95/98 version of NetWare Administrator is included in NetWare 4.2.

There is no difference between the functionality available in the Windows 3.x and the Windows 95/98 versions of NetWare Administrator. The executable path and filename for the Windows 95/98 version of NetWare Administrator is

SYS:PUBLIC\WIN95\NWADMN95.EXE

- The interface in NetWare Administrator has been improved with a configurable toolbar, which provides shortcuts to menu options, a configurable status bar, and the ability to hide and sort property pages for individual Directory objects.
- With NetWare Administrator, you can now print the Directory tree structure.
- You can now manage multiple trees simultaneously from within NetWare Administrator. You can open browse windows for multiple trees at once and drag and drop Directory objects between windows.
- ◆ You can set property values for multiple objects at the same time with the Details on Multiple Users option in NetWare Administrator. You can change values for multiple users, containers, templates, or groups.
- ◆ You can use the Rename Subtree option in NetWare Administrator or NETADMIN to rename a container object.
- You can use the Move Subtree option in NetWare Administrator or NETADMIN to move a container object that is the root of a Directory partition to a different context in the Directory tree.

# **NDS Manager**

With NetWare 4.11/4.2, the NDS Manager utility replaces the Partition Manager utility that was available from the NetWare Administrator Tools menu in earlier versions of NetWare 4.

NDS Manager has a graphical, hierarchical browser and many new, powerful features that were not available in Partition Manager. NDS Manager includes the following features:

- Runs as a standalone application or as an integrated part of the NetWare Administrator utility
- Provides partitioning and replication services for the Directory database
- Includes the ability to repair the Directory database from a client workstation

- Includes a version update capability so that any or all NetWare servers in a network can be updated to a newer version of the DS.NLM file
- Context-sensitive help for synchronization errors detected by the Partition Continuity option

#### Additional Information

| For information about                                            | Refer to                                                               |
|------------------------------------------------------------------|------------------------------------------------------------------------|
| Using NetWare Administrator and NETADMIN to manage the Directory | "Managing Novell Directory Services Objects"in Supervising the Network |
| Using NDS Manager to manage partitions and replicas              | "Managing the Novell Directory Tree" in Supervising the Network        |

# **Application Services**

With NetWare 4.11/4.2, Novell is introducing the NetWare Application Manager (NAM) and NetWare Application Launcher (NAL) utilities.

The NAM utility enables you to represent applications as objects in the Novell Directory. As Directory objects, you can manage Application objects the same way you manage other objects, using the NetWare Administrator utility.

Using Application objects, you can

- ◆ Define an application's directory, icon, command line parameters, and other attributes in one place.
- Use trustee assignments to manage access to an application.
- ◆ Define startup scripts that establish the appropriate network environment for the application (drive mappings, print captures, etc.) and cleanup scripts that restore the workstation's environment.

The NAL utility, available in a 16-bit version (NALW31.EXE) and a 32-bit version (NALW95.EXE), enables network users to launch applications represented by Application objects.

When started, NAL displays a desktop that contains Application object icons. When the network user clicks on an icon, NAL sets up the workstation and starts the associated application as defined in the Application object's properties. As a network administrator, you can control what applications the network user has access to and the user's ability to adjust the NAL desktop.

The following table provides references for more information:

| For information about        | Refer to                                                 |
|------------------------------|----------------------------------------------------------|
| NetWare Application Manager  | "NetWare Application Manager" in<br>Utilities Reference  |
| NetWare Application Launcher | "NetWare Application Launcher" in<br>Utilities Reference |

# **Messaging Services**

In previous versions of NetWare 4, messaging services were provided by NetWare Message Handling Service™ and the FirstMail™ electronic mail utility.

With NetWare 4.11/4.2, NetWare MHS™ services are available on NetWire. Novell now provides the GroupWise™ product line to support messaging services. Contact your Novell Authorized Reseller™ for more information.

# **NetWare Licensing Services**

With NetWare 4.11/4.2, Novell is introducing NetWare Licensing Services.

NetWare Licensing Services (NLS) is a distributed, enterprise network service that enables administrators to monitor and control the use of licensed applications on a network.

NLS is tightly integrated with the Novell Directory Services (NDS) technology and is based on an enterprise service architecture. This architecture consists of client components that support different platforms and system components that reside on NetWare 4.11/4.2 servers.

NLS also provides a basic license metering tool and libraries that export licensing service functionality to developers of other licensing systems.

The following table provides references for more information:

| For information about      | Refer to                                                                   |
|----------------------------|----------------------------------------------------------------------------|
| NetWare Licensing Services | "Managing NetWare Licensing<br>Services" in <i>Supervising the Network</i> |

# **Server Operating System**

With NetWare 4.11/4.2, the NetWare operating system has been enhanced and improved in several ways. The most important changes are described here.

# **Improved Abend Recovery Options**

With NetWare 4.11/4.2, the server operating system has improved recovery options for handling an abnormal end (abend). These improvements include the following features and capabilities:

◆ Additional information about the source of the abend is displayed on the server console. This information identifies the NLM or hardware problem that caused the abend so an administrator can take corrective actions.

- When an abend occurs, information about the abend is automatically written to a text file, ABEND.LOG. This file is initially written to the DOS partition. Then, when the SYS: volume is remounted, the information is appended to the ABEND.LOG file in the SYS:SYSTEM directory and removed from the DOS partition.
- ♦ When you enter the Secure Console command, DOS is not removed from memory automatically. To remove DOS from memory, you have to explicitly use the Remove DOS command. This enables abend logging and the Auto Restart After Abend functionality when the console is secured.
- Auto Restart After Abend is a new SET parameter that enables the server to automatically recover from an abend in various ways. This parameter is set to ON by default.
- Auto Restart After Abend Delay Time is a new set parameter that enables you to specify how long after an abend the server waits before going down to reinitialize itself.

# **NetWare Symmetric MultiProcessing**

The NetWare Symmetric MultiProcessing (SMP) technology enables the NetWare 4.11/4.2 operating system to run on a multiprocessor server. NetWare SMP enables a server to run resource-intensive services, such as large databases, document management software, and multimedia applications on a NetWare server.

#### SFT III Enhancements

With NetWare 4.11/4.2, the NetWare SFT III™ system has been enhanced with two new set parameters and improvements in the PROTOCOLS command.

◆ The SFT III Error Wait Time set parameter enables you to adjust all SFT III wait times at once. SFT III wait times include: MSL Error Wait Time, Secondary Take Over Wait Time, IPX Internet Down Wait Time, MSL Deadlock Wait Time, and Check LAN Extra Wait Time. The default values for each of these parameters is usually sufficient. The SFT III Error Wait Time set parameter should be used only for troubleshooting the system.

- The Turbo Memory Synch set parameter enables you to speed up memory synchronization between a pair of SFT III servers.
- In previous versions of NetWare, the PROTOCOLS command did not work with the MSEngine in the SFT III system. With NetWare 4.11/4.2, the PROTOCOLS command works identically with the MSEngine, the IOEngine, and non-SFT III servers.

# **UPS Connection through a Serial Port**

With NetWare 4.11/4.2, the NetWare operating system now supports an uninterruptible power supply (UPS) connection through a serial port.

This functionality is provided by the UPS\_AIO.NLM NetWare Loadable Module program in conjunction with an AIO device driver. In addition, to use UPS AIO, the serial cable between the the server and the UPS device must be designed for use with the UPS device.

Note: UPS.NLM, which is still provided with NetWare 4.11/4.2, enables a UPS connection through a server's mouse port or third-party card and does not require an AIO device driver.

#### CLIB Enhanced

With NetWare 4.11/4.2, the CLIB.NLM file has been modularized into several NetWare Loadable Module (NLM) programs. The functionality of the previous CLIB.NLM is now available in the following NLM programs:

**CLIB.NLM** An ANSI-compliant runtime interface for the old CLIB functions

In addition, the functions of MATHLIB.NLM and MATHLIBC.NLM have been included in the CLIB.NLM. Accordingly, MATHLIB.NLM and MATHLIBC.NLM are not included in NetWare 4.11/4.2.

**FPSM.NLM** Floating point support library

- ◆ THREADS.NLM NetWare standard NLM threads package
- ◆ **REQUESTR.NLM** The standard requester package
- ◆ NLMLIB.NLM POSIX and other basic NLM runtime support
- ◆ **NIT.NLM** The old NetWare interface tools, which are being replaced by interfaces in CALNLM32.NLM

The new set of modules is more efficient and uses 80% less dynamic memory than the old CLIB module.

#### **Platform-Related Improvements**

With NetWare 4.11/4.2, the server operating system includes the following hardware platform-related enhancements:

- ◆ The server memory management routines have been enhanced to take advantage of the Global Page attribute in the Intel\* Pentium\* Pro microprocessor.
- ◆ The high resolution timer routines have been enhanced to take advantage of the internal clock in Intel's Pentium and Pentium Pro microprocessors. This improves the reliability and performance of NetWare 4's Packet Burst™ feature.
- ◆ The NetWare operating system more fully supports the Peripheral Component Interface (PCI) bus architecture.

# Other Changes

With previous versions of NetWare, you could run untested or suspect NLM programs in a separate memory domain called the OS\_PROTECTED domain. This functionality was provided by the DOMAIN utility.

With NetWare 4.11/4.2, improvements in the server operating system and enhanced abnormal end (abend) recovery options eliminate the need for the DOMAIN utility.

#### Additional Information

| For information about                        | Refer to                                             |
|----------------------------------------------|------------------------------------------------------|
| Improved abend recovery options              | "Resolving Abends" in Supervising the Network        |
| NetWare SMP                                  | "Enabling SMP Support" in Supervising the Network    |
| Enhancements in the SFT III system           | "SFT III Management Tips" in Supervising the Network |
| Connecting a UPS device using a serial cable | "UPS_AIO" in Utilities Reference                     |
| Changes to the CLIB NLM                      | "CLIB" in <i>Utilities Reference</i>                 |

# Installation

To ease the installation process, the Install utility autodetects hardware devices installed in the server. In addition, new upgrade utilities are provided with NetWare 4.11/4.2.

# **Hardware Detection during Installation**

During a NetWare 4.11/4.2 installation, the Install utility automatically detects the hardware devices in a server, including hard disks, CD-ROM drives, LAN cards, etc. It then scans for and selects applicable device drivers (.DSK and .HAM files) for the hardware.

If the server does not have an advanced bus architecture (EISA, PCI, PNPISA, PCMCIA, or MCA) or device type (SCSI and IDE devices), the Install utility might not select the appropriate drivers for the server. In this case, you will need to manually select the appropriate device drivers for hardware in the server.

#### Additional Information

| For information about                     | Refer to                                                 |
|-------------------------------------------|----------------------------------------------------------|
| Detecting network boards in a file server | "Load the Device Drivers" in<br>Installation and Upgrade |

# **File Services**

With NetWare 4.11/.4.2, the NetWare file system more effectively supports extended name spaces and can hold 16 million directory entries per volume by default (16 million on DOS-only volumes). In addition, NetWare volumes mount much faster than before, and the file system automatically monitors volume space.

## Support for Long Filenames

With NetWare 4.11/4.2, LONG.NAM provides the extended name spaces available with the Windows 95/98 and Windows NT workstation platforms on a NetWare volume. LONG.NAM is a special type of NetWare Loadable Module that enables non-DOS filenames on a NetWare volume. Because extended name spaces are used more often now, LONG.NAM is loaded as part of the default server configuration.

# **Volume Capacity Supports 16 Million Directory Entries**

With NetWare 4.11/4.2, each NetWare server volume can support 16 million directory entries by default and up to 16 million directory entries on volumes that use only the DOS name space. With previous versions of NetWare 4, the limit was 2 million entries per volume. Each additional name space requires and additional entry per file. For example, using only the DOS name space requires one directory entry per file. With the DOS and longname spaces loaded, two directory entries are required.

# **Other Changes**

In addition to the improvements listed above, the NetWare 4.11/4.2 file system has changed in the following ways:

- The software responsible for mounting NetWare volumes has been enhanced. Volumes mount much faster now, sometimes more than twice as fast as with earlier versions of NetWare 4.
- The file system monitors NetWare volume space use and proactively purges deleted files to free up volume space when needed.
- The file system responds more efficiently to the new Novell Client architecture, delivering a higher level of performance to workstations using the new Novell Client software.

#### Additional Information

| For information about   | Refer to                                         |
|-------------------------|--------------------------------------------------|
| LONG.NAM                | "Name space support" in <i>Concepts</i>          |
| NetWare volume capacity | "Maintaining Volumes" in Supervising the Network |

# **Storage Management Services (SMS)**

With NetWare 4.11/4.2, Storage Management Services (SMS) includes an enhanced backup utility, more effective backup and restore capabilities for the Directory, and new Target Service Agents.

## **SBACKUP Improvements**

With NetWare 4.11/4.2, SBACKUP has been improved to include the following features:

- You can create session files from tape.
- You can search log files for specific character strings.

- Backup sessions can be verified with CRC values.
- ◆ SBACKUP now displays a running count for up to 4.2 Terabytes of data as it is backed up. Previous versions turned over to zero at 4.2 Gigabytes.
- When data is restored, information about the restoration target is written to the error (log) file.

## **NDS Backup and Restore Improved**

With NetWare 4.11/4.2, SBACKUP and the NDS Target Service Agent (TSA) provide more effective backup and restore capabilities than before.

Until now, Directory schema extensions and the mechanisms that enable you to manage file trustee assignments from the Directory were not effectively backed up, and the restoration process involved recreating a server's private key, User object IDs and rights, and replica information on a per volume basis.

With NetWare 4.11/4.2, a server's private key, User object IDs and file trustee assignments, and replica information are effectively maintained throughout the backup and restore process.

# **Additional Target Service Agents**

With NetWare 4.11/4.2, Novell is shipping new Target Service Agents (TSA):

- ◆ The new Windows 95/98 TSA is used to back up and restore information on workstations running the Windows 95/98 operating system and the new Novell Client software.
- ◆ The NetWare file system TSA has been updated.

#### Additional Information

| For information about | Refer to                                                                                                   |
|-----------------------|----------------------------------------------------------------------------------------------------|
| Using SBACKUP         | "Backing Up and Restoring Data" in Supervising the Network                                                 |
| The new TSAs          | The documentation provided with each client and "Backing Up and Restoring Data" in Supervising the Network |

# **Connectivity Services**

With NetWare 4.11/4.2, Novell is incorporating the NetWare/IP™ software into the NetWare product. NetWare/IP is a set of server and client software modules that provide access to a NetWare network using the TCP/IP transport instead of or in addition to the IPX<sup>TM</sup> protocol used in traditional NetWare networks. NetWare/IP enables you to

- Extend NetWare services and applications to nodes on an existing IP network in a manner that is transparent to users.
- Migrate a network from IPX to TCP/IP.
- Interconnect TCP/IP and IPX networks, enabling users on both networks to access NetWare resources on either network.
- Easily manage TCP/IP addresses using the Dynamic Host Configuration Protocol (DHCP).
- Provide access to network printers attached to UNIX hosts using the lpr protocol.

The current Novell Client that ships with this product supports TCP/ IP. See the Novell Client documentation for specific information. For information on using NetWare/IP in an IP-only environment, refer to a special readme file (nwip.txt) found on the Documentation CD-ROM.

The following table provides references for more information.

| For information about | Refer to                         |
|-----------------------|----------------------------------|
| NetWare/IP            | NetWare/IP Administrator's Guide |

# **Print Services**

With NetWare 4.11/4.2, traditional NetWare print services have been improved in the following ways.

◆ The NetWare Administrator utility now includes a *Print Services Quick Setup* option on the Tools menu. This option provides functionality similar to the *Printing Quick Setup* option in the PCONSOLE utility.

The *Print Services Quick Setup* option enables you to easily create and associate Print Server, Printer, and Print Queue objects in the Directory.

You can use the new, graphical NPRINTER Manager (NPTWIN95.EXE) to enable network users to share a printer attached to a Windows 95/98 workstation. NPRINTER Manager (and its associated files) provides the same functionality that NPRINTER.EXE provides on a DOS workstation.

#### Additional Information

| For information about                                          | Refer to                                                                                   |
|----------------------------------------------------------------|--------------------------------------------------------------------------------------------|
| The Print Services Quick Setup option in NetWare Administrator | "Using Print Services Quick Setup in<br>NetWare Administrator" in <i>Print</i><br>Services |
| NPrinter Manager (NPTWIN95.EXE)                                | "Using NPRINTER (Windows 95/98)" in <i>Print Services</i>                                  |

# 3

# New and Enhanced NetWare Utilities

This chapter summarizes the major changes and enhancements to the utilities included with NetWare 4.11/4.2.

The first part of this chapter describes utilities that run from the NetWare server console prompt. The second part of this chapter describes utilities that run from a DOS or Windows workstation.

## **Server Utilities**

With NetWare 4.11/4.2, there are two types of utilities used at the server console:

- Command line utilities
  - Command line utilities are executed by typing the command as described in *Utilities Reference*.
- NetWare Loadable Module™ (NLM™) programs (typically, menu-based utilities)

NLMs must be loaded from the server console prompt by typing the **LOAD** command followed by the NLM filename.

Figure 3-1 lists all server utilities included with NetWare 4.11/4.2. Utilities that are new since NetWare 3.1x are listed in bold text. Utilities introduced with NetWare 4.11/4.2 are indicated with an asterisk.

The remainder of this section includes a brief summary of each utility that is new or updated since NetWare 3.1*x*.

Figure 3-1 **Server Commands and Utilities** 

| Server Utilities                                                                                                    |                                                                                                    |                                                                                                    |                                                                                                    |
|----------------------------------------------------------------------------------------------------|----------------------------------------------------------------------------------------------------|----------------------------------------------------------------------------------------------------|----------------------------------------------------------------------------------------------------|
| Commands                                                                                                    |                                                                                                    | NLMs and Menu-based Utilities                                                                                                    |                                                                                                    |
| ABORT REMIRROR ACTIVATE SERVER (SFT III) ADD NAME SPACE ALIAS * BIND BROADCAST CD CLEAR STATION CLS CONFIG DISABLE LOGIN DISMOUNT DISPLAY NETWORKS DISPLAY SERVERS DOWN ENABLE LOGIN ENABLE TTS EXIT HALT (SFT III) HCSS HELP INITIALIZE SYSTEM LANGUAGE LIST DEVICES LOAD MAGAZINE MEMORY MEMORY MAP MIRROR STATUS MOUNT MSERVER (SFT III) NAME | OFF PMMON (OS/2) PROTOCOL REGISTER MEMORY REINITIALIZE SYSTEM REMIRROR PARTITION REMOVE DOS RESET ROUTER RESTART (SFT III) RESTART SERVER SCAN FOR NEW DEVICES SEARCH SECURE CONSOLE SEND SERVER SET TIME SET TIME SET TIME SET TIME ZONE SPEED TIME TRACK OFF TRACK ON UNBIND UNLOAD UPS STATUS UPS TIME VERSION VOLUME | AFP (Mac OS) AFPCON (Mac OS) ATCON (Mac OS) ATCONFIG (Mac OS) ATPS (Mac OS) ATPSCON (Mac OS) ATPSCON (Mac OS) ATRP (Mac OS) BRGCON (OS/2) CDROM CLIB CONLOG DHCPCFG* DSMERGE DSREPAIR EDIT FILTCFG FPSM (CLIB) HFSCD (Mac OS) HFSCDCON (Mac OS) INETCFG INSTALL IPXCON IPXPING IPXS KEYB MACFILE (Mac OS)* MATHLIB (CLIB) MONITOR MPDRIVER (SMP)* NETSYNC3 NETSYNC4 NIT (CLIB) NLMLIB (CLIB) | NPAMS (SFT III) NPRINTER NUT NWIPCFG * NWSNUT PING PSERVER PUPGRADE REMAPID REMOTE REQUESTR (CLIB) ROUTE RPL RS232 RSPX RTDM SBACKUP SCHDELAY SERVMAN SPXCONFG SPXS STREAMS TCPCON TECHWALK * THREADS (CLIB) TIMESYNC TLI TPING UNICON * UPS UPS_AIO * VIEW * VREPAIR |

**BOLD** = New to NetWare 4

<sup>\* =</sup> New to NetWare 4.11

# **New Server Utilities**

Table 3-1 summarizes the server utilities that are new since NetWare 3.1x.

Table 3-1
New Server Commands and Utilities

| Command or Utility | Description                                                                                                    |
|--------------------|----------------------------------------------------------------------------------------------------|
| ABORT REMIRROR     | Stops the remirroring of a logical disk partition.                                                                                                    |
| ACTIVATE SERVER    | Loads the MSEngine for the NetWare 4.11/4.2 SFT III <sup>TM</sup> system, synchronizes the memory of both SFT III servers, and executes the MSSTART.NCF and MSAUTO.NCF scripts.                 |
| AFP                | Provides complete support for the AppleTalk Filing Protocol (AFP) suite.                                                                                                    |
| AFPCON             | Enables you to configure the AFP module on a server.                                                                                                    |
| ALIAS              | Enables you to abbreviate a long server console command line by assigning it to a short, unique string. When the string is entered at the server console prompt, the full command line appears. |
| ATCON              | Enables you to monitor the activity of AppleTalk network segments.                                                                                                    |
| ATCONFIG           | Enables you to configure NetWare for Macintosh after installation.                                                                                                    |
| ATPS               | Provides complete support for the AppleTalk Print Services (ATPS) protocols.                                                                                                    |
| ATPSCON            | Enables you to configure the ATPS module on a server.                                                                                                    |
| ATXRP              | Works with PSERVER to send a print job to an AppleTalk network printer from a NetWare print queue.                                                                                              |
| BRGCON             | Enables you to view bridge configuration information for a NetWare Server for OS/2 bridge.                                                                                                    |
| CD                 | Enables you to monitor and administer a CD-ROM disk used as a read-only NetWare volume.                                                                                                    |
| CDROM              | Enables a server to use a CD-ROM disk as a read-only NetWare volume.                                                                                                    |
| CONLOG             | Enables you to capture console messages generated by modules during system initialization and to write the messages to the default file, SYS:\ETC\CONSOLE.LOG, or to another file.              |

| Command or Utility | Description                                                                                                    |
|--------------------|----------------------------------------------------------------------------------------------------|
| DOMAIN             | Included with NetWare 4.1 to enable a protected memory domain. This utility is not included with NetWare 4.11/4.2 because improved abend recovery options and other server operating system enhancements are more effective.       |
| DHCPCFG            | Enables you to manage the NetWare Dynamic Host Configuration Protocol (DHCP) service.                                                                                                    |
| DSMERGE            | Enables you to rename and merge Novell $^{\textcircled{\$}}$ Directory Services $^{\text{TM}}$ (NDS $^{\text{TM}}$ ) trees.                                                                                                    |
| DSREPAIR           | Enables you to maintain and repair the NDS database on a server.                                                                                                    |
| FILTCFG            | Enables you to define filters for the Internetwork Packet Exchange $^{\text{TM}}$ (IPX $^{\text{TM}}$ ), TCP/IP, and AppleTalk protocols.                                                                                          |
| HALT               | Use at a NetWare 4.11/4.2 SFT III server console to bring down an IOEngine on one SFT III server while leaving the other IOEngine running.                                                                                         |
| HCSS               | Enables you to view and change a list of High Capacity Storage System (HCSS) commands and current settings.                                                                                                    |
| HELP               | Use to view the syntax, a brief description, and an example of a console command.                                                                                                    |
| HFSCD              | Provides support for Apple Computer's HFS format for CD-ROM drives.                                                                                                    |
| HFSCDCON           | Enables you to configure the HFSCD module on a server.                                                                                                    |
| INETCFG            | Enables you to define an internetworking configuration for the IPX, TCP/IP, and AppleTalk protocols, simplifying the process of configuring local area networks using network and routing protocols supported by NetWare 4.11/4.2. |
| INITIALIZE SYSTEM  | Enables multiprotocol router configuration by executing all commands in the system NETINFO.CFG file. This utility is typically executed from the AUTOEXEC.NCF file.                                                                |
| IPXCON             | Enables you to monitor and troubleshoot IPX routers and network segments.                                                                                                    |
| IPXPING            | Enables you to send an IPX ping packet to an IPX server or workstation to determine whether the node is reachable.                                                                                                    |
| KEYB               | Sets the keyboard language on a server.                                                                                                    |
| LANGUAGE           | Sets the language used by NetWare server utilities.                                                                                                    |

| Command or Utility   | Description                                                                                                    |
|----------------------|----------------------------------------------------------------------------------------------------|
| LIST DEVICES         | Displays current device information for the server.                                                                                                    |
| MACFILE              | Provides Mac OS file support on a NetWare server. Also enables maintenance of the Mac OS desktop database.                                                                                                    |
| MAGAZINE [parameter] | Confirms whether magazine requests from the server have been satisfied.                                                                                                    |
| MEDIA [parameter]    | Confirms whether media requests from the server have been satisfied.                                                                                                    |
| MEMORY MAP           | Use to display the amount of memory (in bytes) allocated to DOS and to the server.                                                                                                    |
| MIRROR STATUS        | Displays all mirrored logical disk partitions and their status.                                                                                                    |
| MPDRIVER             | Use to enable processors in a multiprocessor server running NetWare Symmetric MultiProcessing (SMP) software.                                                                                                    |
| MSERVER              | Use to load the IOEngine on each NetWare 4.11/4.2 SFT III server.                                                                                                    |
| NETSYNC3             | Load on a NetWare 3 server to make it part of a NetSync <sup>TM</sup> managed network.                                                                                                    |
| NETSYNC4             | Load on a NetWare 4 server to manage the NetWare 3 servers in a NetSync environment.                                                                                                    |
| NPAMS                | Enables the mounting of a CD-ROM disk as a read-only NetWare volume on a NetWare 4.11/4.2 SFT III server.                                                                                                    |
| NPRINTER             | Enables a printer attached to any server to be a network printer.                                                                                                    |
| NUT                  | Use with NetWare 3.11 NLM programs that require NUT's library.                                                                                                    |
| NWIPCFG              | Use to configure and manage the NetWare/IP server software.                                                                                                    |
| NWSNUT               | (NLM utility user interface) Provides a library of routines used by certain NLM programs, such as MONITOR or SERVMAN.                                                                                                    |
| PING                 | Enables you to determine whether an IP node on the network is reachable and provides statistics about the route between nodes. PING sends an Internet Control Message Protocol echo request packet to an IP node and notifies you when it receives a reply. |
| PMMON                | Use to monitor CPU usage on a server running the NetWare Server for OS/2 software.                                                                                                    |
| PUPGRADE             | Upgrades NetWare 3.1x printing objects, print job configurations, and printer definitions.                                                                                                    |

| Command or Utility      | Description                                                                                                    |
|-------------------------|----------------------------------------------------------------------------------------------------|
| REINITIALIZE SYSTEM     | Enables multiprotocol router configuration changes made since the last time the commands in the AUTOEXEC.NCF file were executed. If any new commands are in the NETINFO.CFG file, they are executed. |
| REMAPID                 | Load on a NetWare 3.x server to handle passwords correctly in a NetSync environment.                                                                                                    |
| REMIRROR PARTITION      | Starts the remirroring of a logical disk partition.                                                                                                    |
| RESTART                 | Reloads the IOEngine on one NetWare 4.11/4.2 SFT III server while leaving the other server running, or forces a server to switch over from primary to secondary.                                     |
| RESTART SERVER          | Restarts the server after you down it.                                                                                                    |
| RPL                     | (Remote Program Load) Enables remote booting of IBM PC-compatible diskless workstations that have network boards installed.                                                                          |
| RTDM                    | (Real Time Data Migration) Enables data migration at the server console.                                                                                                    |
| SBACKUP                 | Use to back up and restore specified data on a server, workstation, or service that you select.                                                                                                    |
| SCAN FOR NEW<br>DEVICES | Checks for storage device hardware that has been added since the server was last booted.                                                                                                    |
| SCHDELAY                | Enables you to prioritize and schedule server processes to use less of the server's CPU. Also enables you to slow processes when the server is busy.                                                 |
| SERVMAN                 | Changes SET parameters in the .NCF files. Also displays IPX/SPX <sup>TM</sup> , device, volume, and network information.                                                                             |
| TCPCON                  | Enables you to monitor activity in the TCP/IP segments of the network.                                                                                                    |
| TECHWALK                | Use to record NetWare configuration information.                                                                                                    |
| TIMESYNC                | Controls time synchronization on servers running NDS.                                                                                                    |
| TPING                   | (Trivial PING) Enables you to determine whether an IP node on the network is reachable. TPING requires a hostname parameter.                                                                         |
| UNICON                  | Use at the server console to manage certain NetWare/IP products installed on a server, such as the NetWare Domain Name System (DNS) and the NetWare/IP Domain SAP/RIP Service (DSS).                 |

| Command or Utility | Description                                                                                                    |
|--------------------|----------------------------------------------------------------------------------------------------|
| UPS_AIO            | Use to provide the software link between a server and an uninterruptible power supply (UPS) that is connected to a server through the serial port. |
| VIEW               | Use to view (but not edit) a file from the server console.                                                                                         |

#### **Consolidated Server Utilities**

Table 3-2 summarizes the server utilities that have been consolidated since NetWare 3.1*x*.

Table 3-2
Consolidated Server Utilities

| NetWare 3.11 Utilities | NetWare 4 Utilities |
|------------------------|---------------------|
| BINDFIX, BINDREST      | DSREPAIR            |
| FCONSOLE               | MONITOR             |
| NBACKUP                | SBACKUP             |
| RCONSOLE, ACONSOLE     | RCONSOLE            |

# **Workstation Utilities**

In NetWare 4.11/4.2, there are three types of utilities used at a workstation:

**♦** DOS command line utilities

DOS command line utilities are executed by typing the command at a DOS prompt on a workstation or from within a login script or batch file as described in *Utilities Reference*.

♦ DOS menu-based utilities

DOS menu-based utilities are executed by typing the name of the utility at a DOS prompt on a workstation.

Graphical utilities

Graphical utilities are run from within Windows environments.

Figure 3-2 lists all workstation utilities included with NetWare 4.11/4.2. Utilities that are new since NetWare 3.1x are listed in bold text. Utilities introduced with NetWare 4.11/4.2 are indicated with an asterisk.

The remainder of this section includes a brief summary of each utility that is new or updated since NetWare 3.1x.

Figure 3-2 **Workstation Utilities** 

| Workstation Utilities                                                                                                    |                                                                                               |                                                                                                    |                                                                                                    |  |  |
|----------------------------------------------------------------------------------------------------|-----------------------------------------------------------------------------------------------|----------------------------------------------------------------------------------------------------|----------------------------------------------------------------------------------------------------|--|--|
| Graphical Utilities                                                                                                    | Menu-based Utilities                                                                          | Commands                                                                                                    |                                                                                                    |  |  |
| NDS Manager * NetWare Administrator NetWare Application Launcher * NetWare Application Manager * NetWare Directory Browser (Mac OS) * NetWare File Migration * NetWare Login * NetWare Print Chooser (Mac OS) * NetWare Tools (OS/2) NetWare User Tools NetWare Volume Mounter (Mac OS) * NLS Manager * NPRINTER (OS/2) NPRINTER Manager (Windows 95) * Remote Console (Mac OS) * SETUPDOC * | AUDITCON COLORPAL FILER NETADMIN NETUSER NPRINTER PARTMGR PCONSOLE PRINTCON PRINTDEF RCONSOLE | ADDICON * ATOTAL CAPTURE CX DOSGEN FLAG LOGIN LOGOUT MAP MIGPRINT NCOPY NCUPDATE NDIR NLIST NMENU NPATH NPRINT | NVER NWSTART (OS/2) * NWSTOP (OS/2) * NWXTRACT PSC PURGE RENDIR RIGHTS SEND SETPASS SETTTS SYSTIME UIMPORT WHOAMI WSUPDATE WSUPGRD |  |  |

**BOLD** = New to NetWare 4

<sup>\* =</sup> New to NetWare 4.11 /4.2

# **New Workstation Utilities**

Table 3-3 summarizes the workstation utilities that are new since NetWare 3.1x.

Table 3-3 New Workstation Utilities

| New Workstation Utility | Description                                                                                                    |  |
|-------------------------|----------------------------------------------------------------------------------------------------|--|
| AUDITCON                | Enables you to audit file system and NDS events on the network.                                                                                                    |  |
| ADDICON                 | Use at the DOS prompt or in login scripts to add icons to a Windows 3.1 <i>x</i> Program Manager group.                                                                                                    |  |
| ATOTAL                  | Use to total the accounting charges on your network.                                                                                                    |  |
| СХ                      | Enables you to change your context in the Directory tree.                                                                                                    |  |
| DOSGEN                  | Use to boot a DOS workstation from remote boot image files on the server (rather than booting from a local drive).                                                                                                    |  |
| NCUPDATE                | Enables you to update a NET.CFG file with a new name context after a container object has been moved or renamed.                                                                                                    |  |
| NDS Manager             | Enables you to create, manage, and repair Directory partitions and replicas. (Includes a superset of the features in the menu-based PARTMGR utility; replaces the graphical Partition Manager utility available with previous releases of NetWare 4.)           |  |
| NETADMIN                | This DOS menu-based utility provides a subset of the functionality available in the graphical NetWare Administrator utility.                                                                                                    |  |
| NETUSER                 | Enables you to perform network tasks, such as setting up print jobs, managing drive mappings and attachments, and sending messages to other network users. (Replaces the SESSION utility.)                                                                      |  |
| NetWare Administrator   | This graphical utility enables you to create and manage Directory objects, set up and manage network printing, manage partitions and replicas (via the integrated NDS Manager utility), and manage licensing services (via the integrated NLS Manager utility). |  |
|                         | NetWare Administrator incorporates all the functions available in FILER, NETADMIN, PARTMGR, and PCONSOLE.                                                                                                    |  |

| New Workstation Utility                                                 | Description                                                                                                    |
|-------------------------------------------------------------------------|----------------------------------------------------------------------------------------------------|
| NetWare Application<br>Manager™ and<br>NetWare Application<br>Launcher™ | These utilities enable you to manage and access network applications as Directory objects, providing advanced application control and access by network users.                                                                                                    |
| NetWare Directory<br>Browser (Mac OS)                                   | Use at a Mac OS-based workstation to choose objects from the Directory tree.                                                                                                    |
| NetWare Login                                                           | Use at a Windows 3.1x or Windows 95 workstation to access a Novell Directory tree or server or to run a login script.                                                                                                    |
| NetWare Print Chooser<br>(Mac OS)                                       | Use at a Mac OS-based workstation to choose and configure a Novell Directory Services printer or print queue.                                                                                                    |
| NetWare Tools (OS/2)                                                    | Use to access network resources from an OS/2 workstation. NetWare Tools enable you to perform tasks such as mapping drives, managing printer connections, managing the Directory tree, managing server connections, displaying network users, and sending messages.                         |
| NetWare User Tools                                                      | Enables Windows 3.1x users to manage their network environment, including drive mappings, printing, sending broadcasts, and Directory access.                                                                                                    |
| NetWare Volume<br>Mounter (Mac OS)                                      | Use at a Mac OS-based workstation to mount a NetWare volume.                                                                                                    |
| NLIST                                                                   | Enables you to view information about files, directories, users, groups, volumes, servers, and queues.                                                                                                    |
| NLS Manager                                                             | Use to manage NetWare Licensing Services (NLS).                                                                                                    |
| NMENU                                                                   | Enables you to create a working environment for network users. This version is easier to use and requires less memory than previous versions.                                                                                                    |
| NPATH                                                                   | Enables you to determine the search sequence that NetWare uses to find message files so you can troubleshoot why a user's workstation can't find a particular file, why the workstation is finding an incorrect version of a file, or why the workstation is displaying a foreign language. |
| NPRINTER                                                                | Enables a printer attached to a DOS or Windows 3.1x workstation to be a network printer.                                                                                                    |
| NPTWIN95                                                                | Enables a printer attached to a Windows 95/98 workstation to be a network printer.                                                                                                    |

| New Workstation Utility    | Description                                                                                                    |
|----------------------------|----------------------------------------------------------------------------------------------------|
| NWSTART (OS/2)             | Starts NetWare Client for OS/2 on an OS/2 workstation if the DISCONNECT ON parameter is included in the NET.CFG file.                                                                                                    |
|                            | The DISCONNECT ON parameter prevents NetWare Client for OS/2 from making a network connection when the workstation is started.                                                                                                  |
| NWSTOP (OS/2)              | Disconnects NetWare Client for OS/2 without turning off your computer.                                                                                                    |
| NWXTRACT                   | Use to extract and copy files from the <i>NetWare Installation</i> CD-ROM to the network or to local drives.                                                                                                    |
| PARTMGR                    | Use to create and manage partitions and replicas of the NDS database. This utility provides a subset of the features available in the graphical NDS Manager utility.                                                            |
| Remote Console<br>(Mac OS) | Use to view and control one or more server consoles from a Mac OS-based workstation.                                                                                                    |
| SETUPDOC                   | Use at a Windows 3.1x workstation to install and delete document collections and DynaText* viewers, to configure viewers to access document collections in various ways, and to create viewer icons at individual workstations. |
| UIMPORT                    | Enables you to import data from an existing database into the NDS database.                                                                                                    |
| /VER                       | Enables you to view the version number of a utility and the files the utility requires.                                                                                                    |
| WSUPGRADE                  | Enables you to upgrade the IPX LAN driver on the workstation to the corresponding Open Data-Link Interface <sup>TM</sup> (ODI <sup>TM</sup> ) driver.                                                                           |

# **Consolidated Workstation Utilities**

Table 3-4 summarizes the workstation utilities that have been consolidated since NetWare 3.1x.

Table 3-4 **Consolidated Workstation Utilities** 

| NetWare 3.11 Utilities                      | NetWare 4 Utilities                   |
|---------------------------------------------|---------------------------------------|
| ALLOW, GRANT, REMOVE, REVOKE, RIGHTS, TLIST | RIGHTS                                |
| ATTACH, LOGIN                               | LOGIN                                 |
| BINDFIX, BINDREST                           | (Use DSREPAIR at the server console.) |
| CASTON, CASTOFF, SEND                       | SEND                                  |
| CAPTURE, ENDCAP                             | CAPTURE                               |
| CHKDIR, CHKVOL, NDIR, LISTDIR, VERSION      | NDIR                                  |
| DSPACE, SECURITY, SYSCON, USERDEF           | NETADMIN                              |
| FCONSOLE                                    | (Use MONITOR at the server console.)  |
| FILER, SALVAGE, PURGE, VOLINFO              | FILER                                 |
| FLAG, FLAGDIR, SMODE                        | FLAG                                  |
| MAKEUSER                                    | UIMPORT                               |
| MENU                                        | NMENU                                 |
| NBACKUP                                     | SBACKUP                               |
| SESSION                                     | NETUSER                               |
| SLIST, USERLIST                             | NLIST                                 |

# **Trademarks**

#### **Novell Trademarks**

Access Manager is a registered trademark of Novell, Inc. in the United States and other countries.

Advanced NetWare is a trademark of Novell, Inc.

AlarmPro is a registered trademark of Novell, Inc. in the United States and other countries.

AppNotes is a trademark of Novell, Inc.

AppTester is a trademark of Novell, Inc. in the United States.

BrainShare is a registered service mark of Novell, Inc. in the United States and other countries.

C-Worthy is a trademark of Novell, Inc.

C3PO is a trademark of Novell. Inc.

CBASIC is a registered trademark of Novell, Inc. in the United States and other countries.

Certified NetWare Administrator in Japanese and CNA-J are service marks of Novell, Inc.

Certified NetWare Engineer in Japanese and CNE-J are service marks of Novell, Inc.

Certified NetWare Instructor in Japanese and CNI-J are service marks of Novell, Inc.

Certified Novell Administrator and CNA are service marks of Novell. Inc.

Certified Novell Engineer and CNE are service marks of Novell, Inc.

Certified Novell Salesperson is a trademark of Novell, Inc.

Client 32 is a trademark of Novell. Inc.

ConnectView is a registered trademark of Novell, Inc. in the United States and other countries.

Connectware is a trademark of Novell. Inc.

Corsair is a registered trademark of Novell, Inc. in the United States and other countries.

CP/Net is a registered trademark of Novell, Inc. in the United States and other countries.

Custom 3rd-Party Object and C3PO are trademarks of Novell, Inc.

DeveloperNet is a trademark of Novell, Inc.

Documenter's Workbench is a registered trademark of Novell, Inc. in the United States and other countries.

ElectroText is a trademark of Novell. Inc.

Enterprise Certified Novell Engineer and ECNE are service marks of Novell, Inc.

Envoy is a registered trademark of Novell, Inc. in the United States and other countries.

EtherPort is a registered trademark of Novell, Inc. in the United States and other countries.

EXOS is a trademark of Novell. Inc.

Global MHS is a trademark of Novell. Inc.

Global Network Operations Center and GNOC are service marks of Novell. Inc.

Grammatik is a registered trademark of Novell, Inc. in the United States and other countries.

Graphics Environment Manager and GEM are registered trademarks of Novell, Inc. in the United States and other countries.

GroupWise is a registered trademark of Novell, Inc. in the United States and other countries.

GroupWise 5 is a trademark of Novell, Inc.

GroupWise XTD is a trademark of Novell, Inc.

Hardware Specific Module and HSM are trademarks of Novell, Inc.

Hot Fix is a trademark of Novell, Inc.

InForms is a trademark of Novell, Inc.

Instructional Workbench is a registered trademark of Novell, Inc. in the United States and other countries.

Internetwork Packet Exchange and IPX are trademarks of Novell, Inc.

IPX/SPX is a trademark of Novell. Inc.

IPXODI is a trademark of Novell. Inc.

IPXWAN is a trademark of Novell, Inc.

LAN WorkGroup is a trademark of Novell, Inc.

LAN WorkPlace is a registered trademark of Novell, Inc. in the United States and other countries.

LAN WorkShop is a trademark of Novell, Inc.

LANalyzer is a registered trademark of Novell, Inc. in the United States and other countries.

LANalyzer Agent is a trademark of Novell, Inc.

Link Support Layer and LSL are trademarks of Novell, Inc.

MacIPX is a registered trademark of Novell, Inc. in the United States and other countries.

ManageWise is a registered trademark of Novell, Inc. in the United States and other countries.

Media Support Module and MSM are trademarks of Novell, Inc.

Mirrored Server Link and MSL are trademarks of Novell. Inc.

Mobile IPX is a trademark of Novell, Inc.

Multiple Link Interface and MLI are trademarks of Novell, Inc.

Multiple Link Interface Driver and MLID are trademarks of Novell, Inc.

My World is a registered trademark of Novell, Inc. in the United States and other countries.

N-Design is a registered trademark of Novell, Inc. in the United States and other countries.

Natural Language Interface for Help is a trademark of Novell, Inc.

NDS is a trademark of Novell, Inc.

NDS Manager is a trademark of Novell, Inc.

NE/2 is a trademark of Novell, Inc.

NE/2-32 is a trademark of Novell, Inc.

NE/2T is a trademark of Novell, Inc.

NE1000 is a trademark of Novell, Inc.

NE1500T is a trademark of Novell, Inc.

NE2000 is a trademark of Novell, Inc.

NE2000T is a trademark of Novell, Inc.

NE2100 is a trademark of Novell, Inc.

NE21500T is a trademark of Novell, Inc.

NE3200 is a trademark of Novell, Inc.

NE32HUB is a trademark of Novell, Inc.

NEST is a trademark of Novell, Inc.

NEST Autoroute is a trademark of Novell. Inc.

NetExplorer is a trademark of Novell, Inc.

NetNotes is a registered trademark of Novell, Inc. in the United States and other countries.

NetSync is a trademark of Novell, Inc.

NetWare is a registered trademark of Novell, Inc. in the United States and other countries.

NetWare 3 is a trademark of Novell, Inc.

NetWare 3270 CUT Workstation is a trademark of Novell. Inc.

NetWare 3270 LAN Workstation is a trademark of Novell, Inc.

NetWare 386 is a trademark of Novell, Inc.

NetWare 4 is a trademark of Novell, Inc.

NetWare 5 is a trademark of Novell. Inc.

NetWare Access Server is a trademark of Novell, Inc.

NetWare Access Services is a trademark of Novell, Inc.

NetWare Application Manager is a trademark of Novell, Inc.

NetWare Application Notes is a trademark of Novell, Inc.

NetWare Asynchronous Communication Services and NACS are trademarks of Novell. Inc.

NetWare Asynchronous Services Interface and NASI are trademarks of Novell, Inc.

NetWare Aware is a trademark of Novell, Inc.

NetWare Basic MHS is a trademark of Novell, Inc.

NetWare BranchLink Router is a trademark of Novell, Inc.

NetWare Care is a trademark of Novell. Inc.

NetWare Communication Services Manager is a trademark of Novell, Inc.

NetWare Connect is a registered trademark of Novell, Inc. in the United States.

NetWare Core Protocol and NCP are trademarks of Novell, Inc.

NetWare Distributed Management Services is a trademark of Novell, Inc.

NetWare Document Management Services is a trademark of Novell, Inc.

NetWare DOS Requester and NDR are trademarks of Novell, Inc.

NetWare Enterprise Router is a trademark of Novell, Inc.

NetWare Express is a registered service mark of Novell, Inc. in the United States and other countries.

NetWare Global Messaging and NGM are trademarks of Novell, Inc.

NetWare Global MHS is a trademark of Novell. Inc.

NetWare HostPrint is a registered trademark of Novell, Inc. in the United States.

NetWare IPX Router is a trademark of Novell, Inc.

NetWare LANalyzer Agent is a trademark of Novell, Inc.

NetWare Link Services Protocol and NLSP are trademarks of Novell. Inc.

NetWare Link/ATM is a trademark of Novell, Inc.

NetWare Link/Frame Relay is a trademark of Novell, Inc.

NetWare Link/PPP is a trademark of Novell. Inc.

NetWare Link/X.25 is a trademark of Novell. Inc.

NetWare Loadable Module and NLM are trademarks of Novell. Inc.

NetWare LU6.2 is trademark of Novell, Inc.

NetWare Management Agent is a trademark of Novell, Inc.

NetWare Management System and NMS are trademarks of Novell, Inc.

NetWare Message Handling Service and NetWare MHS are trademarks of Novell, Inc.

NetWare MHS Mailslots is a registered trademark of Novell, Inc. in the United States and other countries.

NetWare Mirrored Server Link and NMSL are trademarks of Novell, Inc.

NetWare Mobile is a trademark of Novell, Inc.

NetWare Mobile IPX is a trademark of Novell. Inc.

NetWare MultiProtocol Router and NetWare MPR are trademarks of Novell, Inc.

NetWare MultiProtocol Router Plus is a trademark of Novell. Inc.

NetWare Name Service is a registered trademark of Novell, Inc. in the United States and other countries.

NetWare Navigator is a trademark of Novell, Inc.

NetWare Peripheral Architecture is a trademark of Novell, Inc.

NetWare Print Server is a trademark of Novell. Inc.

NetWare Ready is a trademark of Novell, Inc.

NetWare Requester is a trademark of Novell, Inc.

NetWare Runtime is a trademark of Novell, Inc.

NetWare RX-Net is a trademark of Novell. Inc.

NetWare SFT is a trademark of Novell. Inc.

NetWare SFT III is a trademark of Novell, Inc.

NetWare SNA Gateway is a trademark of Novell, Inc.

NetWare SNA Links is a trademark of Novell, Inc.

NetWare SQL is a trademark of Novell, Inc.

NetWare Storage Management Services and NetWare SMS are trademarks of Novell. Inc.

NetWare Telephony Services is a trademark of Novell, Inc.

NetWare Tools is a trademark of Novell. Inc.

NetWare UAM is a trademark of Novell, Inc.

NetWare WAN Links is a trademark of Novell. Inc.

NetWare/IP is a trademark of Novell, Inc.

NetWire is a registered service mark of Novell, Inc. in the United States and other countries.

Network Navigator is a registered trademark of Novell, Inc. in the United States.

Network Navigator - AutoPilot is a registered trademark of Novell, Inc. in the United States and other countries.

Network Navigator - Dispatcher is a registered trademark of Novell, Inc. in the United States.

Network Support Encyclopedia and NSE are trademarks of Novell, Inc.

Network Support Encyclopedia Professional Volume and NSEPro are trademarks of Novell. Inc.

NetWorld is a registered service mark of Novell, Inc. in the United States and other countries.

Novell is a service mark of Novell, Inc. and a registered trademark of Novell, Inc. in the United States and other countries.

Novell Academic Education Partner and NAEP are service marks of Novell, Inc.

Novell Alliance Partners Program is a collective mark of Novell, Inc.

Novell Application Launcher is a trademark of Novell, Inc.

Novell Application Notes is a trademark of Novell, Inc.

Novell Authorized CNE is a trademark and service mark of Novell, Inc.

Novell Authorized Education Center and NAEC are service marks of Novell, Inc.

Novell Authorized Partner is a service mark of Novell, Inc.

Novell Authorized Reseller is a service mark of Novell, Inc.

Novell Authorized Service Center and NASC are service marks of Novell, Inc.

Novell BorderManager is a trademark of Novell, Inc.

Novell BorderManager FastCache is a trademark of Novell, Inc.

Novell Client is a trademark of Novell, Inc.

Novell Corporate Symbol is a trademark of Novell, Inc.

Novell Customer Connections is a registered trademark of Novell, Inc. in the United States.

Novell Directory Services and NDS are trademarks of Novell, Inc.

Novell Distributed Print Services and NDPS are trademarks of Novell, Inc.

Novell ElectroText is a trademark of Novell, Inc.

Novell Embedded Systems Technology is a registered trademark of Novell, Inc. in the United States and other countries.

NEST is a trademark of Novell. Inc.

Novell Gold Authorized Reseller is a service mark of Novell, Inc.

Novell Gold Partner is a service mark of Novell, Inc.

Novell Labs is a trademark of Novell. Inc.

Novell N-Design is a registered trademark of Novell, Inc. in the United States and other countries.

Novell NE/2 is a trademark of Novell. Inc.

Novell NE/2-32 is a trademark of Novell, Inc.

Novell NE3200 is a trademark of Novell, Inc.

Novell Network Registry is a service mark of Novell, Inc.

Novell Platinum Partner is a service mark of Novell. Inc.

Novell Press is a trademark of Novell, Inc.

Novell Press Logo (teeth logo) is a registered trademark of Novell, Inc. in the United States and other countries.

Novell Replication Services is a trademark of Novell, Inc.

Novell Research Reports is a trademark of Novell, Inc.

Novell RX-Net/2 is a trademark of Novell. Inc.

Novell Service Partner is a trademark of Novell. Inc.

Novell Storage Services is a trademark of Novell, Inc.

Novell Support Connection is a trademark of Novell, Inc.

Novell Technical Services and NTS are service marks of Novell. Inc.

Novell Technology Institute and NTI are registered service marks of Novell, Inc. in the United States and other countries.

Novell Virtual Terminal and NVT are trademarks of Novell, Inc.

Novell Web Server is a trademark of Novell, Inc.

Novell World Wide is a trademark of Novell, Inc.

NSE Online is a service mark of Novell. Inc.

NTR2000 is a trademark of Novell, Inc.

Nutcracker is a registered trademark of Novell, Inc. in the United States and other countries.

OnLAN/LAP is a registered trademark of Novell, Inc. in the United States and other countries.

OnLAN/PC is a registered trademark of Novell, Inc. in the United States and other countries.

Open Data-Link Interface and ODI are trademarks of Novell, Inc.

Open Look is a registered trademark of Novell, Inc. in the United States and other countries.

Open Networking Platform is a registered trademark of Novell, Inc. in the United States and other countries.

Open Socket is a registered trademark of Novell, Inc. in the United States.

Packet Burst is a trademark of Novell. Inc.

PartnerNet is a trademark and service mark of Novell, Inc.

PC Navigator is a trademark of Novell, Inc.

PCOX is a registered trademark of Novell, Inc. in the United States and other countries.

Perform3 is a trademark of Novell. Inc.

Personal NetWare is a trademark of Novell, Inc.

Pervasive Computing from Novell is a registered trademark of Novell, Inc. in the United States and other countries.

Portable NetWare is a trademark of Novell, Inc.

Presentation Master is a registered trademark of Novell, Inc. in the United States and other countries.

Print Managing Agent is a trademark of Novell, Inc.

Printer Agent is a trademark of Novell, Inc.

QuickFinder is a trademark of Novell, Inc.

Red Box is a trademark of Novell, Inc.

Reference Software is a registered trademark of Novell, Inc. in the United States and other countries.

Remote Console is a trademark of Novell, Inc.

Remote MHS is a trademark of Novell. Inc.

RX-Net is a trademark of Novell, Inc.

RX-Net/2 is a trademark of Novell, Inc.

ScanXpress is a registered trademark of Novell, Inc. in the United States and other countries.

Script Director is a registered trademark of Novell, Inc. in the United States and other countries.

Sequenced Packet Exchange and SPX are trademarks of Novell, Inc.

Service Response System is a trademark of Novell, Inc.

Serving FTP is a trademark of Novell, Inc.

SFT is a trademark of Novell, Inc.

SFT III is a trademark of Novell. Inc.

SoftSolutions is a registered trademark of SoftSolutions Technology Corporation, a wholly owned subsidiary of Novell, Inc.

Software Transformation, Inc. is a registered trademark of Software Transformation, Inc., a wholly owned subsidiary of Novell, Inc.

SPX/IPX is a trademark of Novell, Inc.

StarLink is a registered trademark of Novell, Inc. in the United States and other countries.

Storage Management Services and SMS are trademarks of Novell, Inc.

Technical Support Alliance and TSA are collective marks of Novell, Inc.

The Fastest Way to Find the Right Word is a registered trademark of Novell, Inc. in the United States and other countries.

The Novell Network Symbol is a trademark of Novell, Inc.

Topology Specific Module and TSM are trademarks of Novell, Inc.

Transaction Tracking System and TTS are trademarks of Novell, Inc.

Universal Component System is a registered trademark of Novell, Inc. in the United States and other countries.

Virtual Loadable Module and VLM are trademarks of Novell, Inc.

Writer's Workbench is a registered trademark of Novell, Inc. in the United States and other countries.

Yes, It Runs with NetWare (logo) is a trademark of Novell, Inc.

Yes, NetWare Tested and Approved (logo) is a trademark of Novell, Inc.

Yes, Tested and Approved is a trademark of Novell, Inc.

Z.E.N.works is a trademark of Novell. Inc.

#### **Third-Party Trademarks**

All third-party trademarks are the property of their respective owners.